Excerpts from the Version 7.2 Mplus Language Addendum, pp. 3-8.

The following input shows how the new MODEL INDIRECT language can be used as an alternative to the use of the PLOT and LOOP options of the MODEL CONSTRAINT command to get estimates and plots of the moderated indirect effect as shown in Example 3.18. Instead of the Bayesian analysis of Example 3.18, maximum-likelihood estimation is used with standard errors and confidence intervals obtained by bootstrapping.

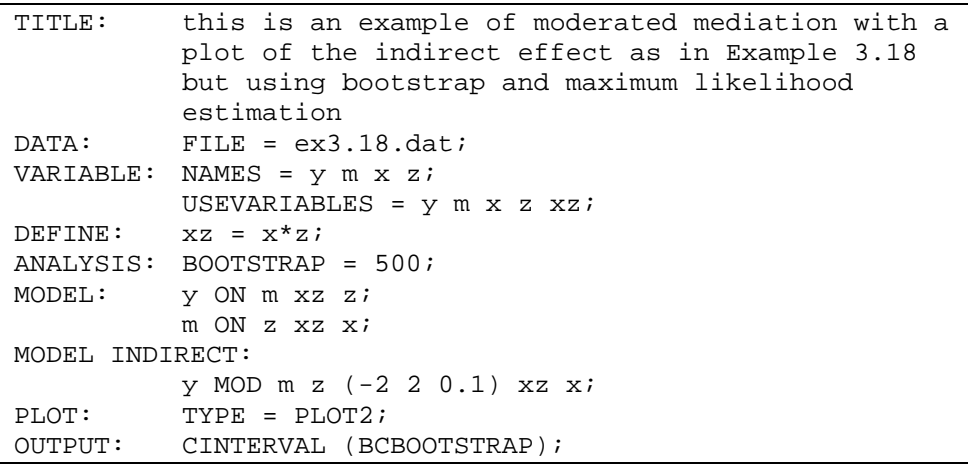